Subject: Re: SCGI Class Posted by [Mindtraveller](https://www.ultimatepp.org/forums/index.php?t=usrinfo&id=441) on Fri, 25 Mar 2011 15:32:49 GMT [View Forum Message](https://www.ultimatepp.org/forums/index.php?t=rview&th=5439&goto=31766#msg_31766) <> [Reply to Message](https://www.ultimatepp.org/forums/index.php?t=post&reply_to=31766)

OK, the problem is solved for now.

To support multiple connections on high-load projects we just need to increase listen\_count parameter for server socket. So I propose a little update to ScgiServer class: void ScgiServer::Run(int listenCount /\*= 10\*/) {

 ServerSocket(serverSock, port, false, listenCount);

 ...

That's it. With this little patch scgi server withListenCount = 10000 handles more than 1500 connection requests per second and processing more than 8000 sessions simultaniously.

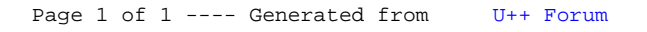